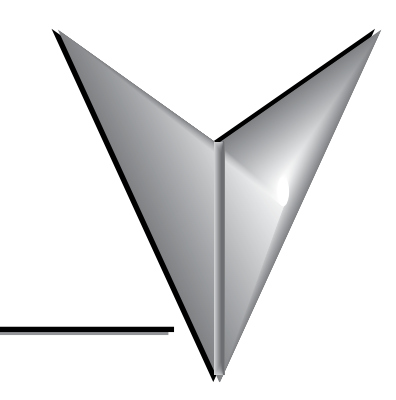

# **TABLE OF CONTENTS**

#### **Publication History**

#### **Table of Contents**

#### **Chapter 1 - Getting Started**

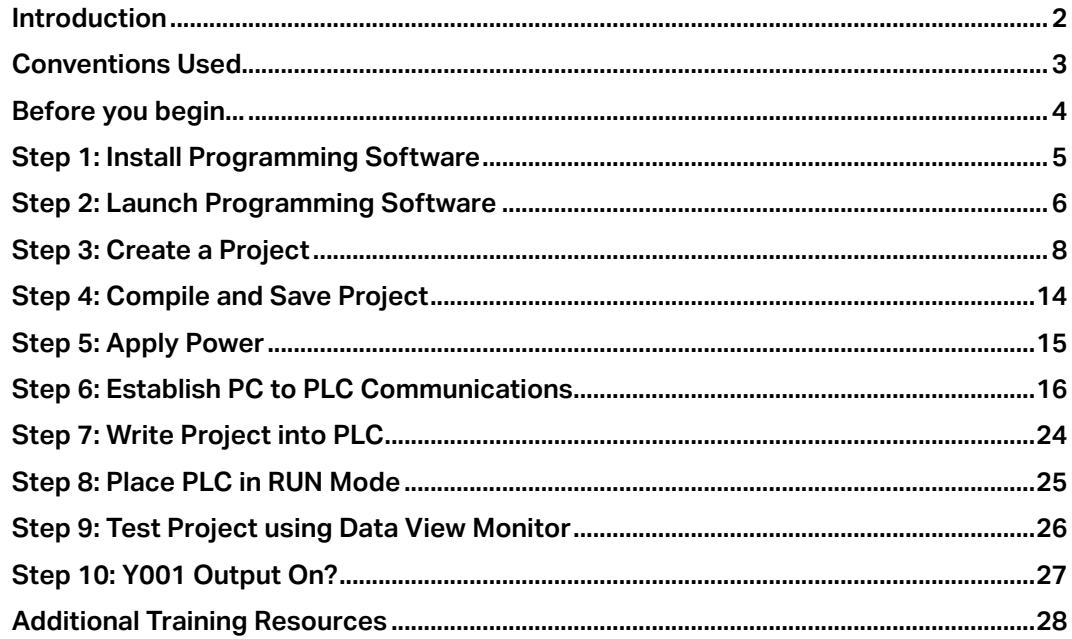

### **Chapter 2 - Specifications**

<span id="page-0-0"></span>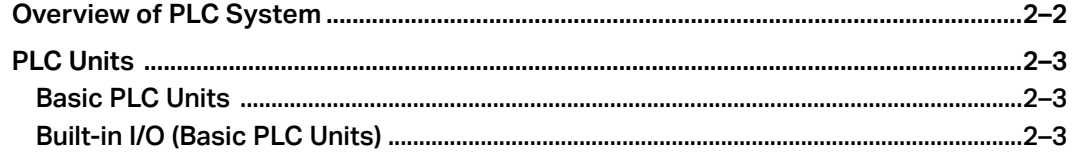

<span id="page-1-0"></span>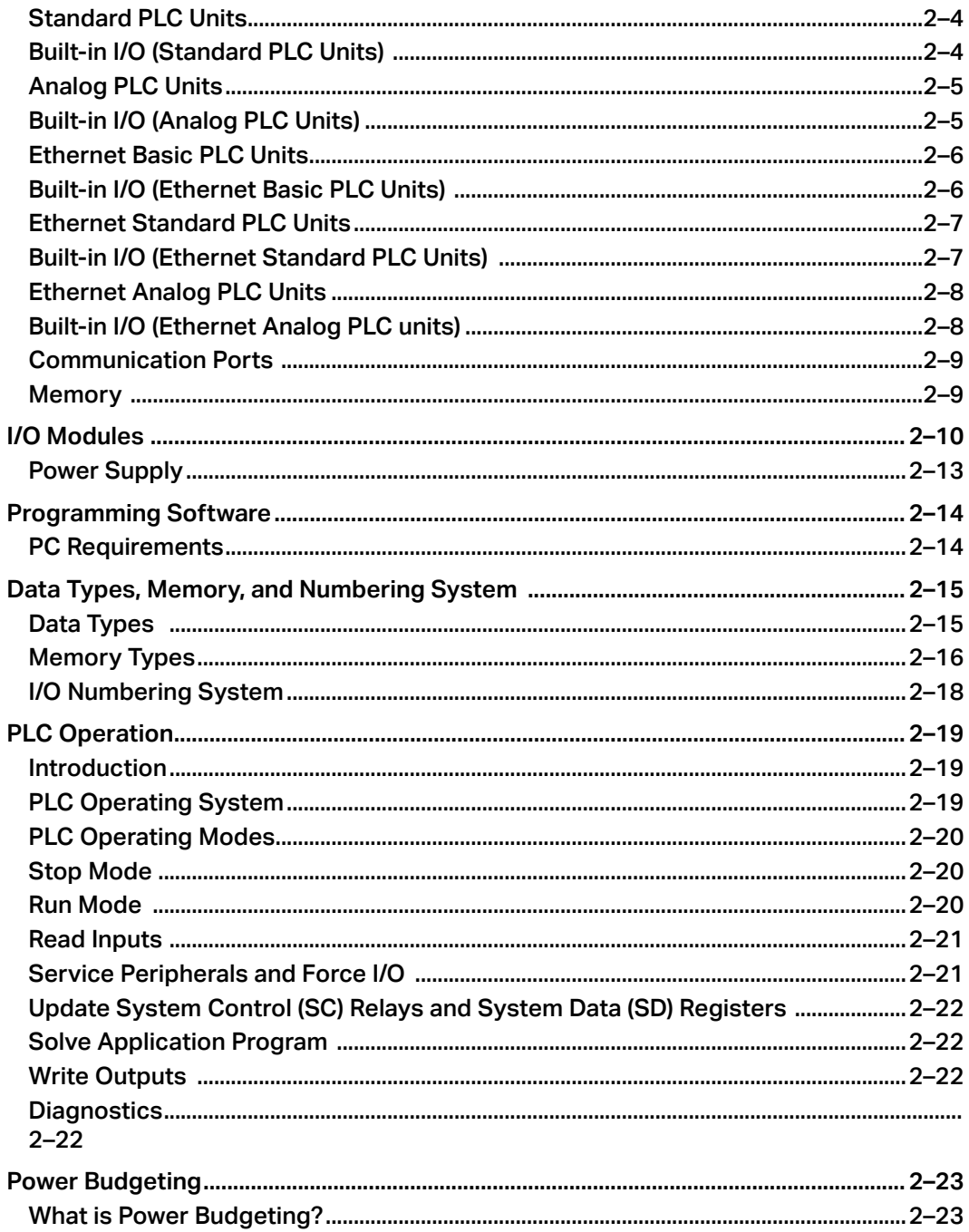

<span id="page-2-0"></span>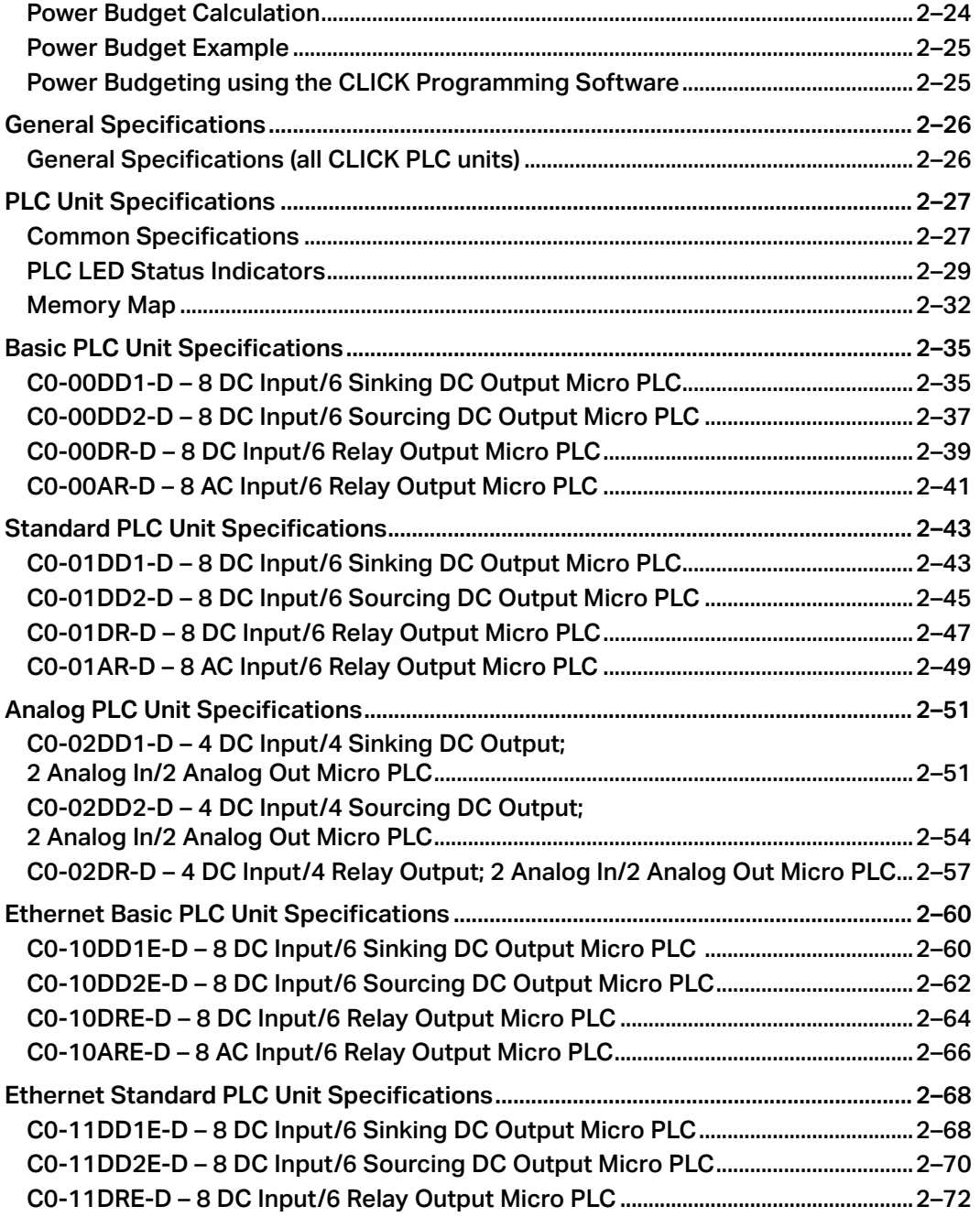

<span id="page-3-0"></span>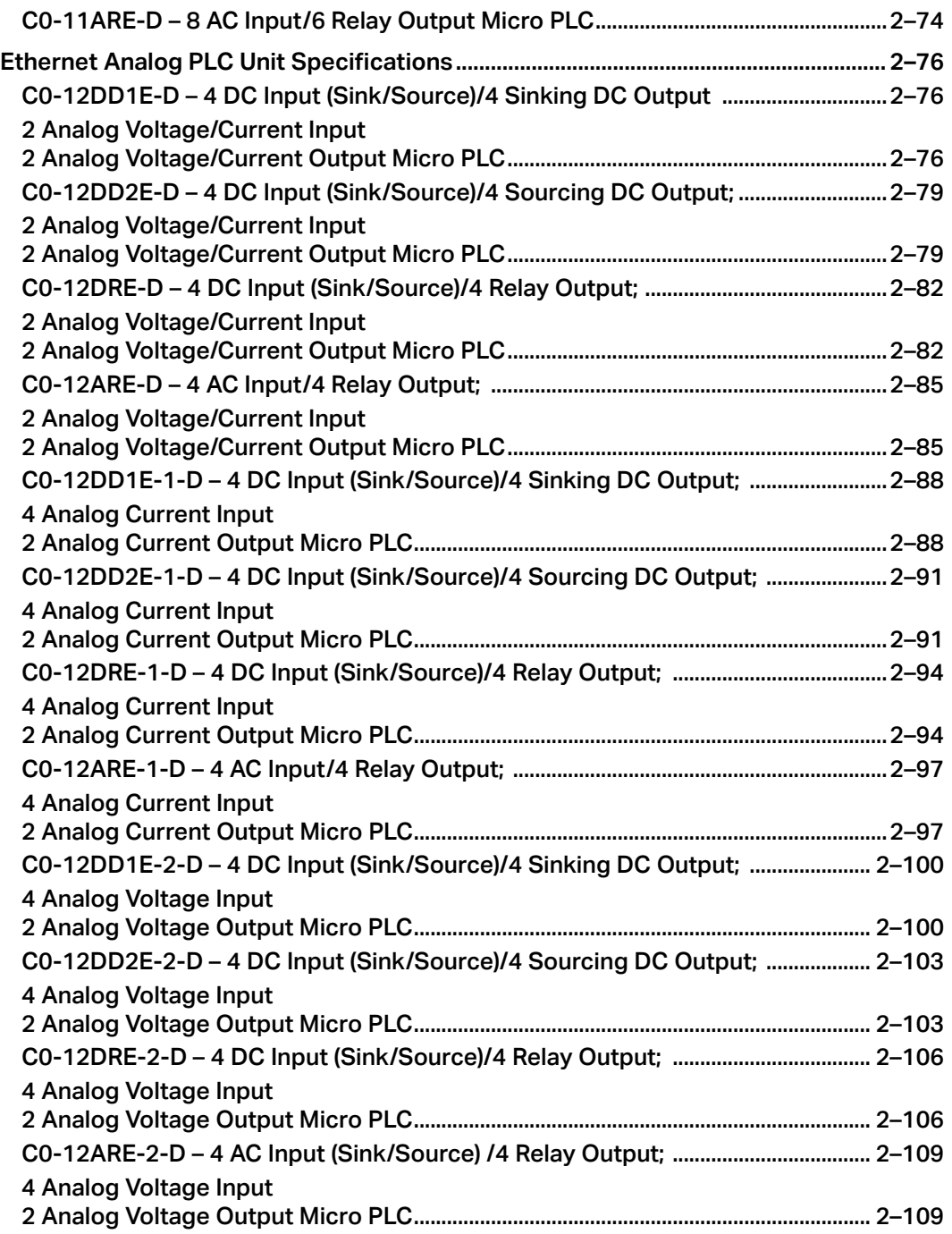

**iV** CLICK PLC Hardware User Manual, 6th Edition, Rev. N – C0-USER-M

<span id="page-4-0"></span>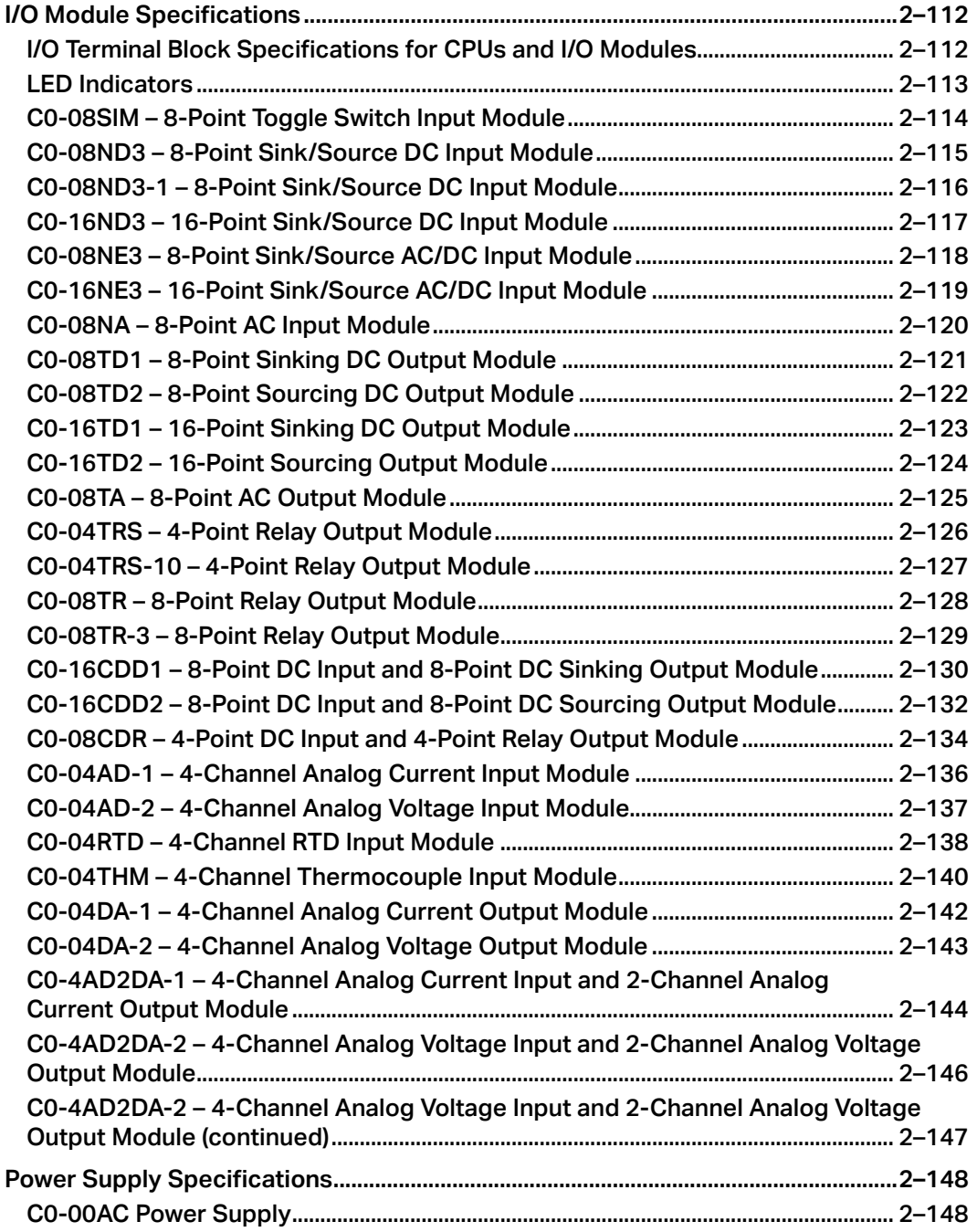

<span id="page-5-0"></span>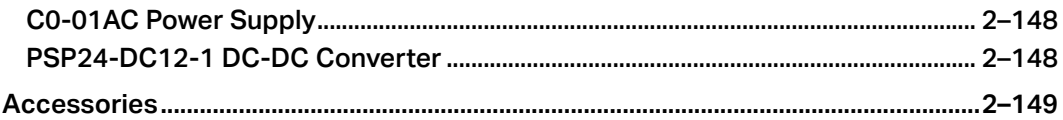

#### **Chapter 3 - Installation and Wiring**

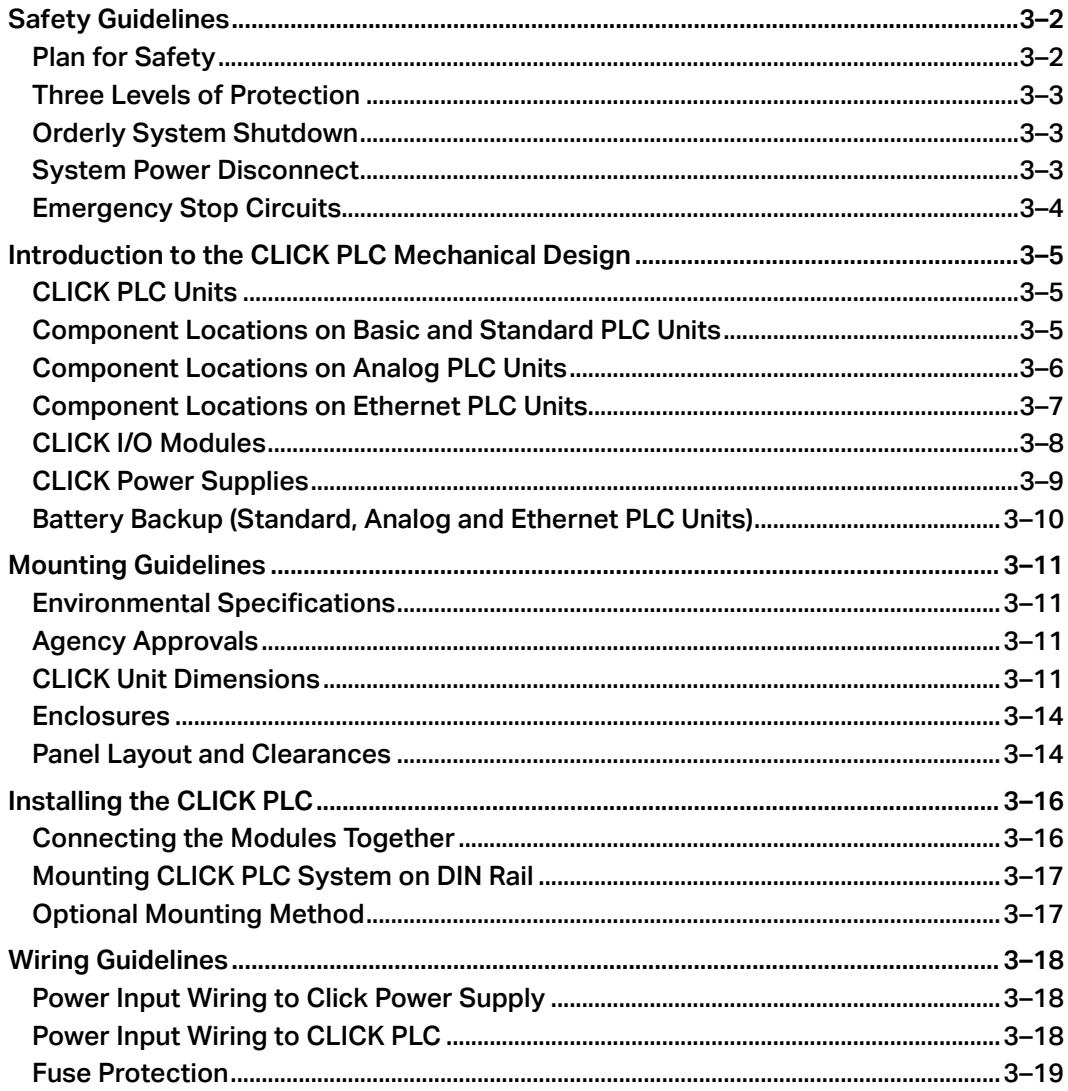

<span id="page-6-0"></span>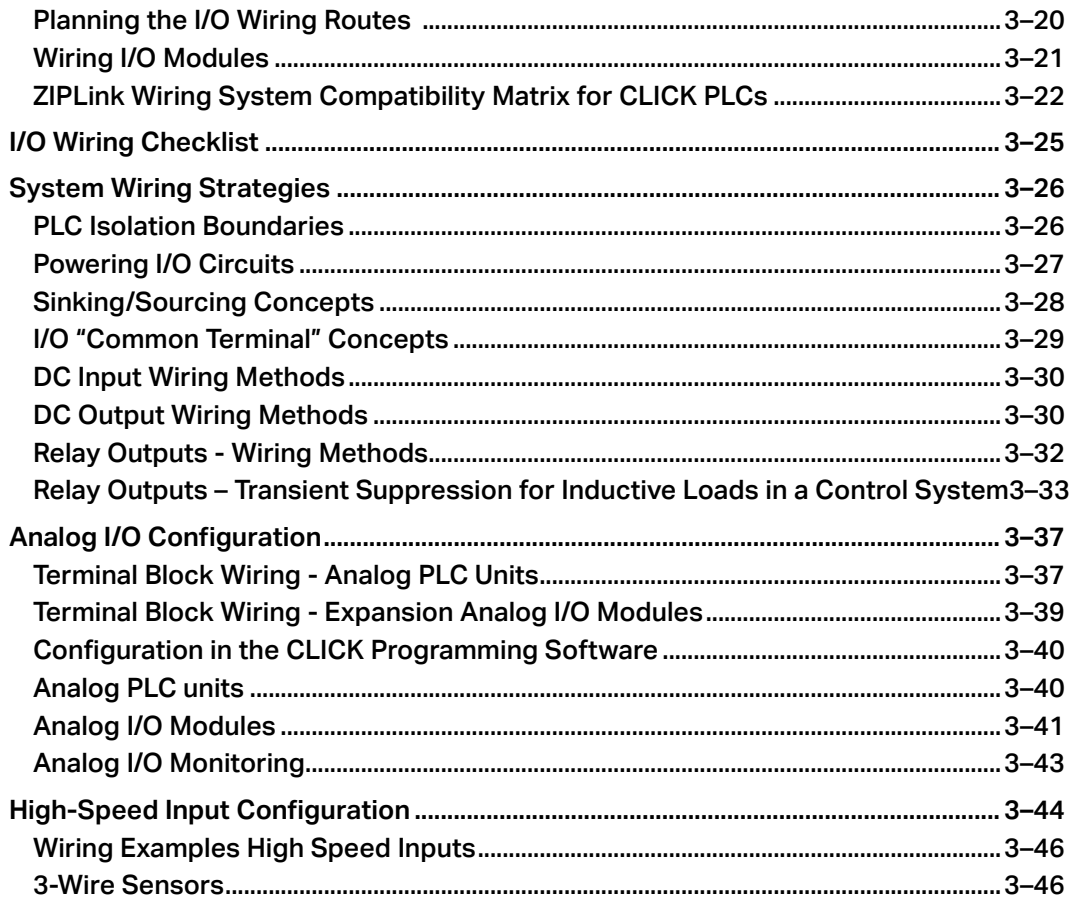

#### **Chapter 4 - PLC Communications**

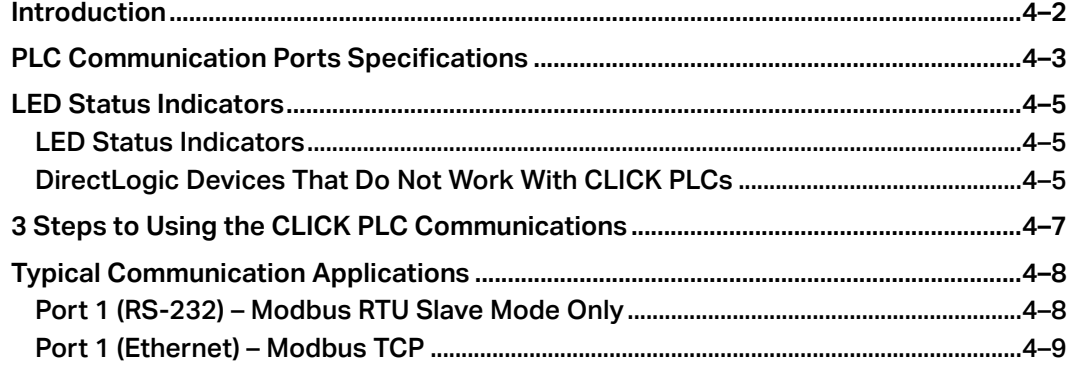

<span id="page-7-0"></span>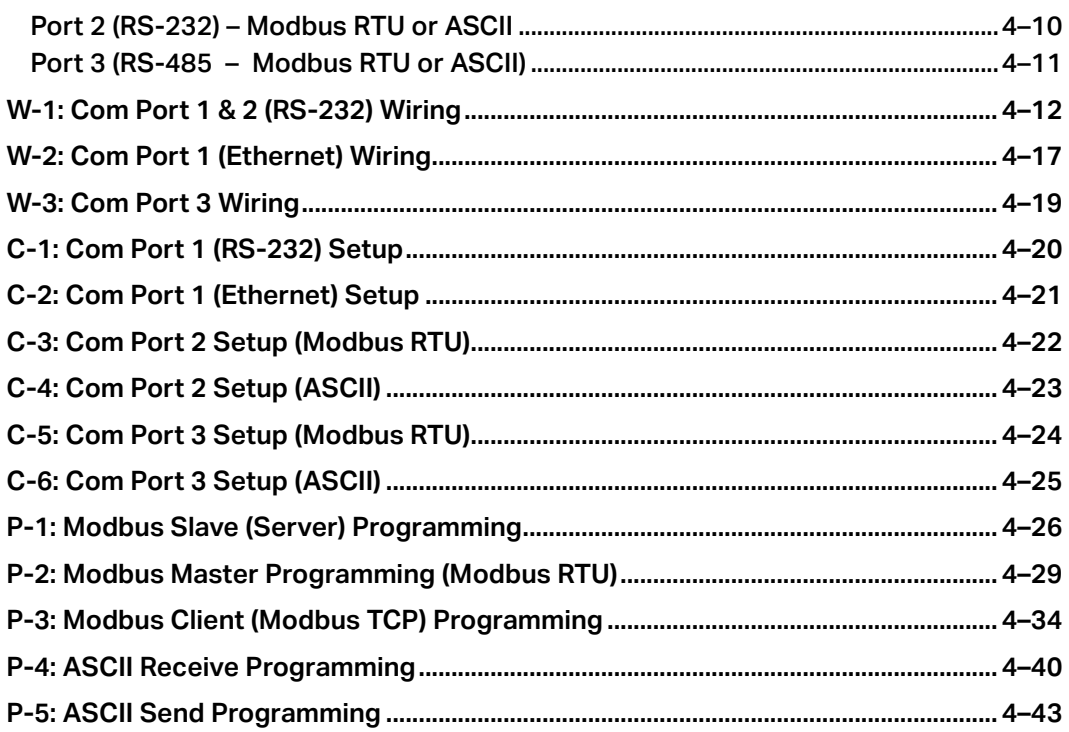

## **Chapter 5 - Maintenance**

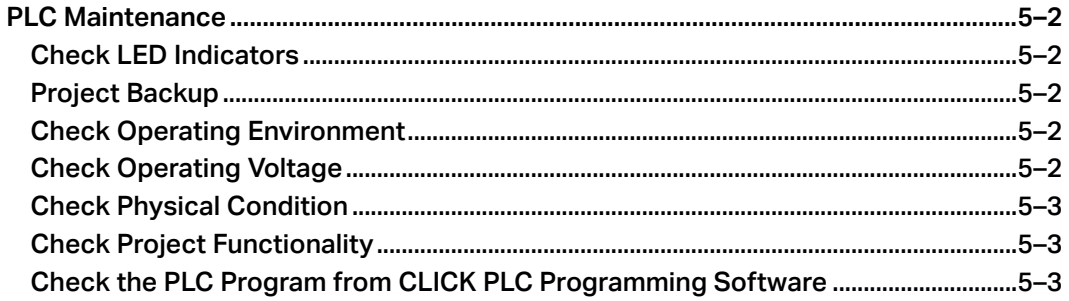

## **Chapter 6 - Troubleshooting**

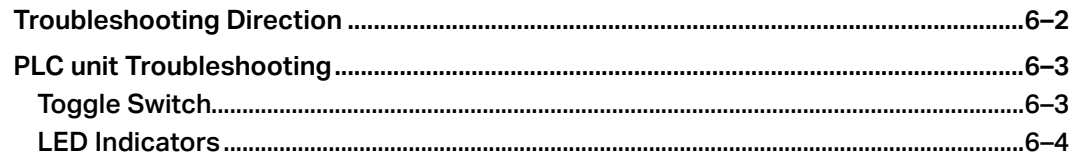

CLICK PLC Hardware User Manual, 6th Edition, Rev. N - C0-USER-M

<span id="page-8-0"></span>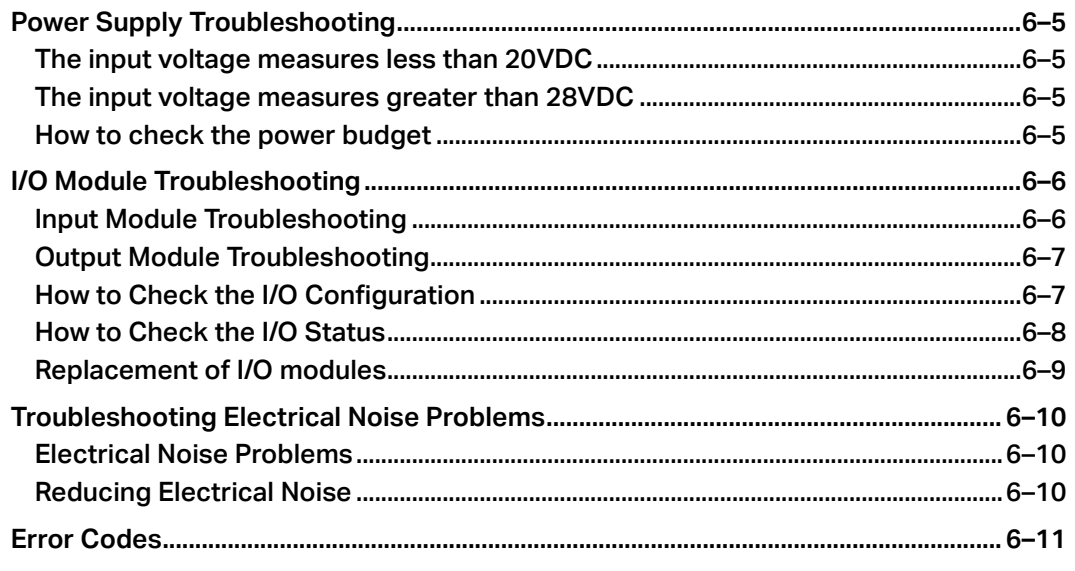

#### Appendix A - Security Considerations for Control Systems Networks

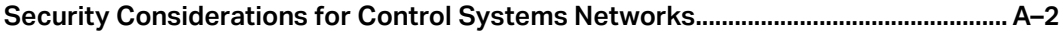